## Jameco KB75 (Coleco Adam) Keyboard

÷

The KB75 is a high speed serial keyboard with a 21 character typeahead buffer. Communication is via a combined transmit/receive line that has rs232 type signals(difference: KB75 0 to 5 volts, RS232 -12 to 12). The keyboard must be polled for characters.

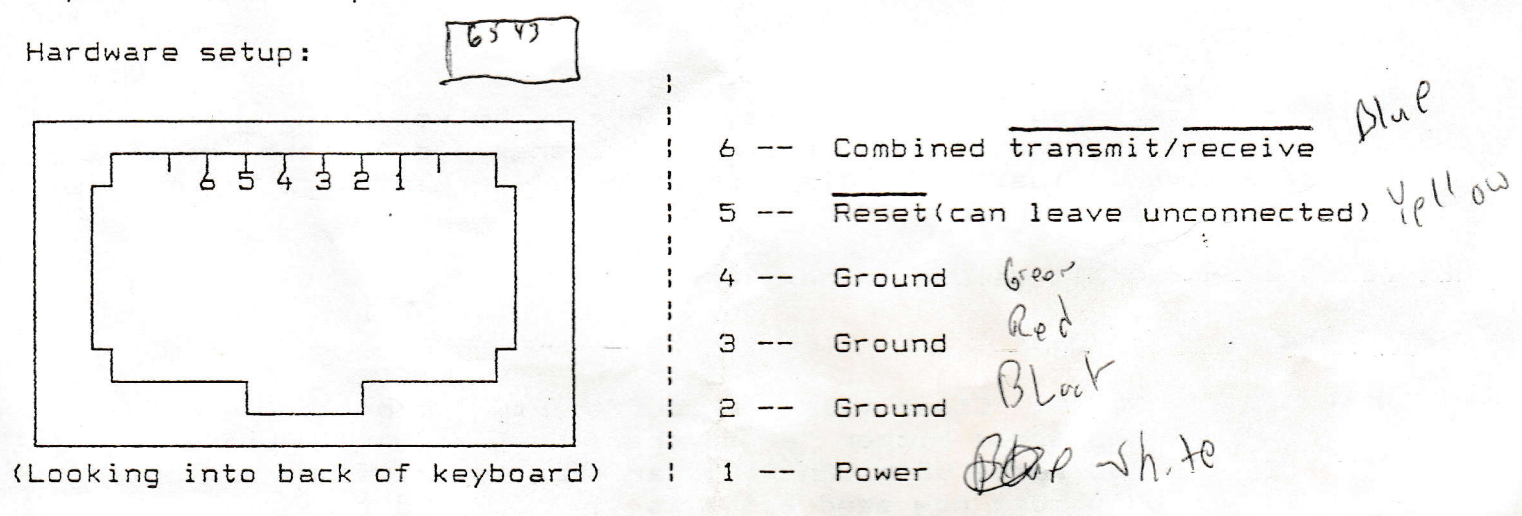

Direct connection to a microprocessor system(best)

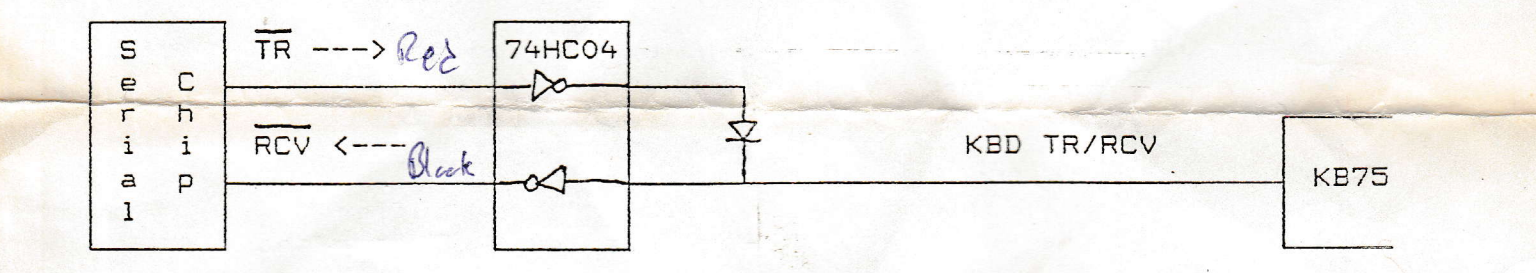

 $d\left(\frac{\Delta L - c}{2}\right)$ 

Connection to an RS232 line

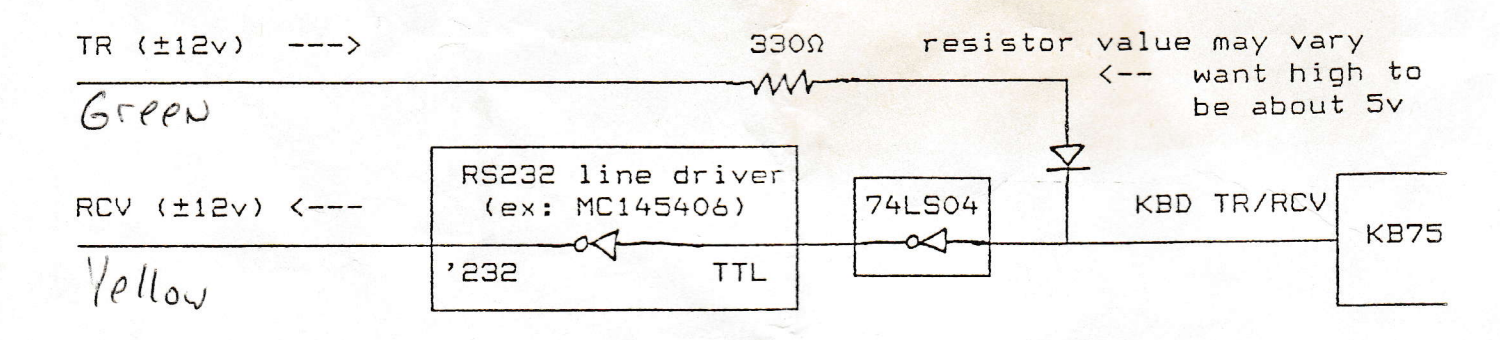

## Jameco KB75 (Coleco Adam) Keyboard

The KB75 transmits and receives: 8 bits, no parity, one stop bit. The baud rate is an unusual 62,500 baud. This may be slowed to 38,400 baud by replacing the 4.00MHz crystal with a 2.4576MHz crystal.

Reading the keyboard:

Important- after you transmit, wait for all the resulting characters before transmitting again. Also bear in mind that due to the combined transmit/receive line, you also receive all characters that you transmit.

Keyboard commands(all values in hex or "ASCII"):

Transmit Result

Sample secuence.

 $O1h$   $O1h$ Reset. Clear typeahead buffer, turn caps lock off "A" Kbd sends either "A" (no char) or 91h (char in buffer)  $\mathbf{u}$   $\mathbf{v}$ Kbd sends QB1h OOh O1h char char (char is char in buff) You must now send either a "!"(tell kbd to remove char from buffer) or any other char(leave char in buffer)

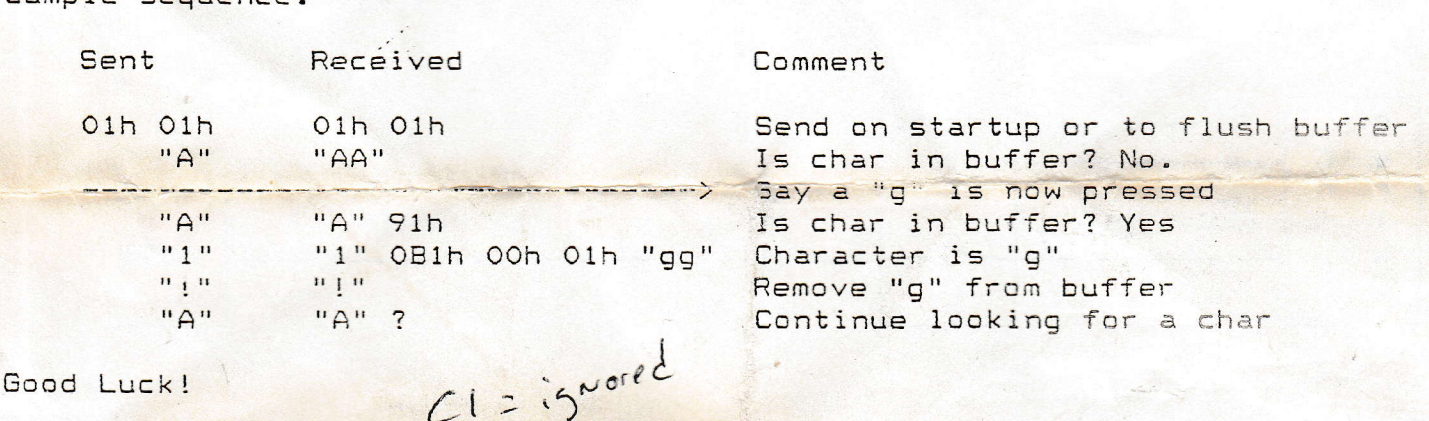

## p. 2